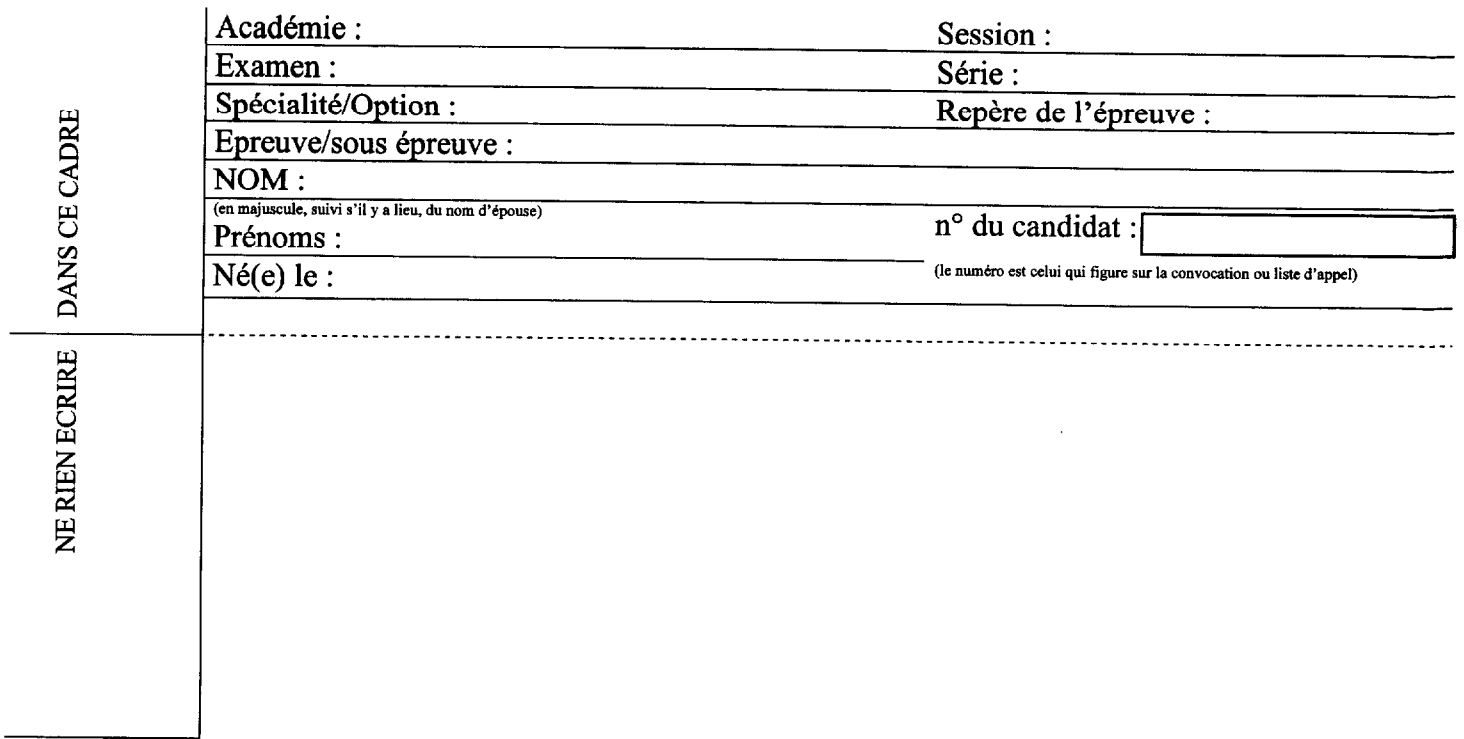

### EPREUVE El COMMUNICATION TECHNIQUE

## Partie 3 : Electronique

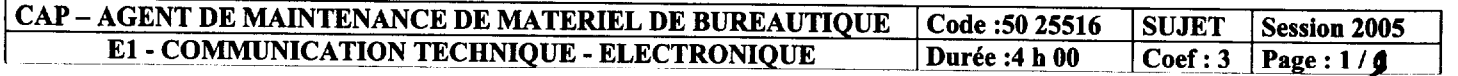

### Une documentation technique est disponible en annexe

### Mise en situation.

Dans cette partie, nous allons étudier la fonction surveillance de la température dans la chambre de fusion.

Schéma structurel de la fonction surveillance de la température est donné ci-après :

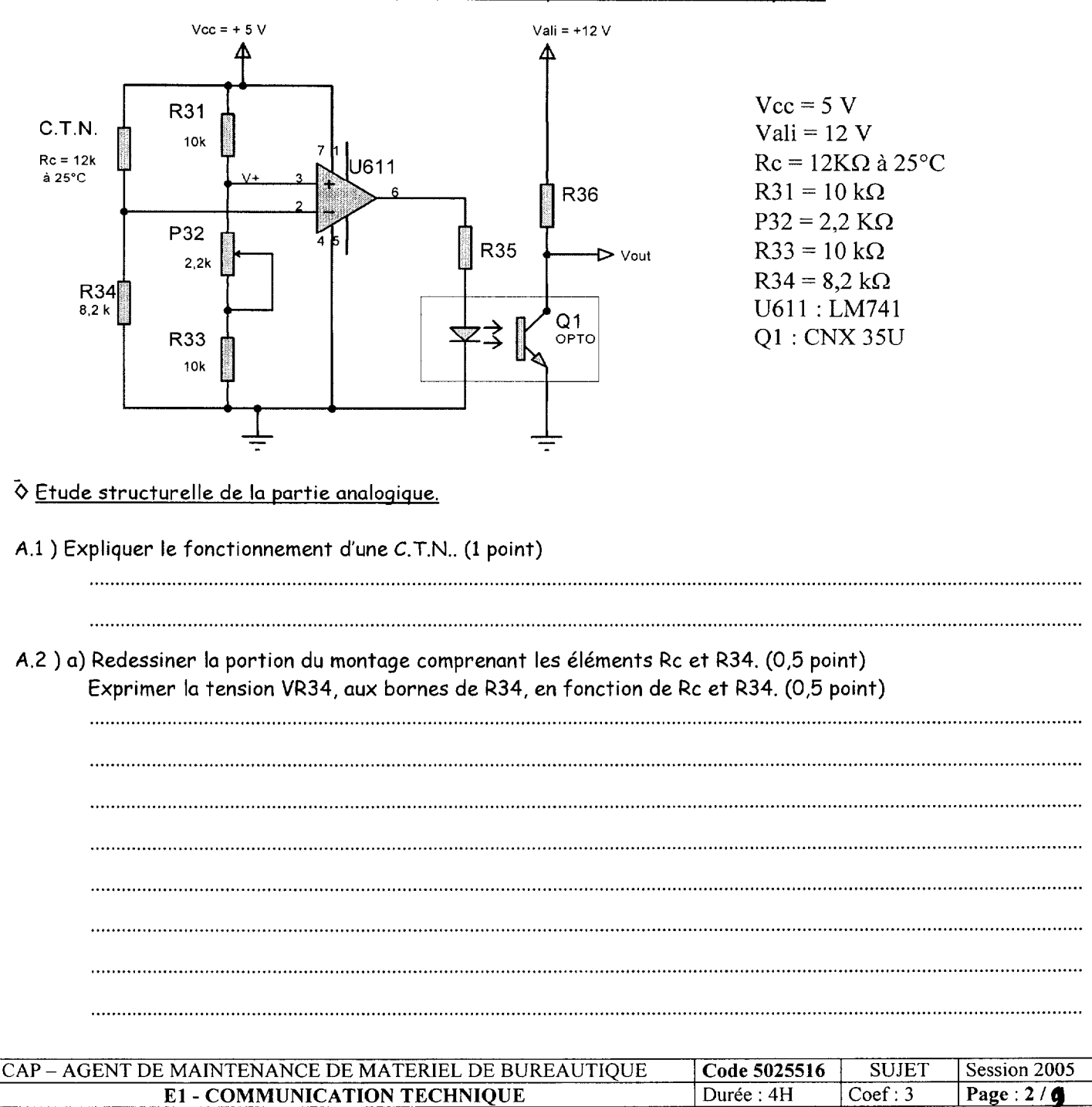

A.2) b) Calculer la tension VR34 pour une température de 25°C. (0,5 point)

A.3) Calculer les valeurs minimale et maximale de la résistance équivalente de l'ensemble P32 et R33. (0,5 point)

A.4)  $P_{32}$  = 0  $\Omega$ . En déduire la valeur de la tension V+. (0,5 point)

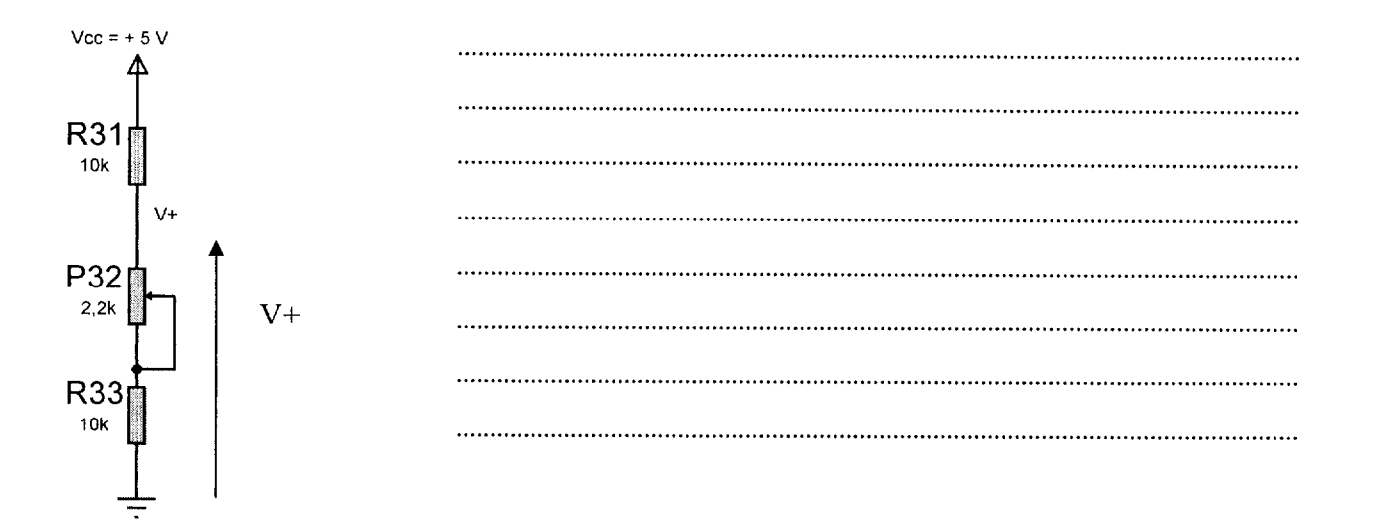

A.5) Indiquer et justifier le mode de fonctionnement du circuit U611. Donner les valeurs possibles de la tension présente en sortie de ce circuit. (1 point)

A.6) On a V+ = 2,5 V et VR34 = 2.3 V. Déterminer la tension de sortie de l'ensemble U611. (0,5 point)

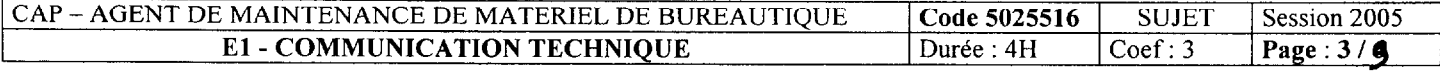

A.7) Lorsque le phototransistor Q<sub>1</sub> est saturé, le courant maximal circulant dans celui-ci doit être de 4 mA et la tension V<sub>ce</sub> aux bornes du transistor est de 0,4 V. Déterminer la valeur de R<sub>36</sub> pour obtenir ce courant. (1 point)

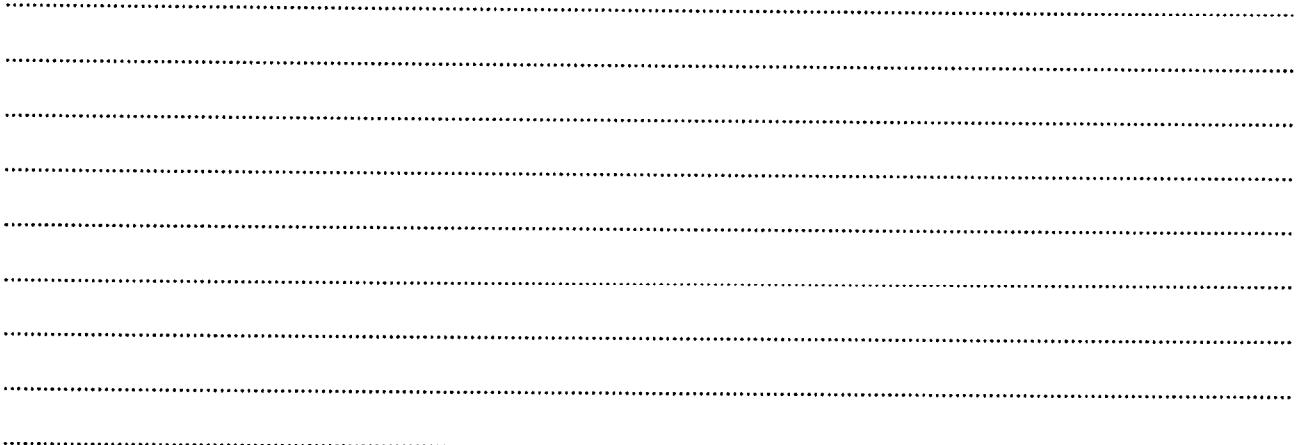

A.8) Synthèse. Compléter le tableau suivant : (1,5 points)

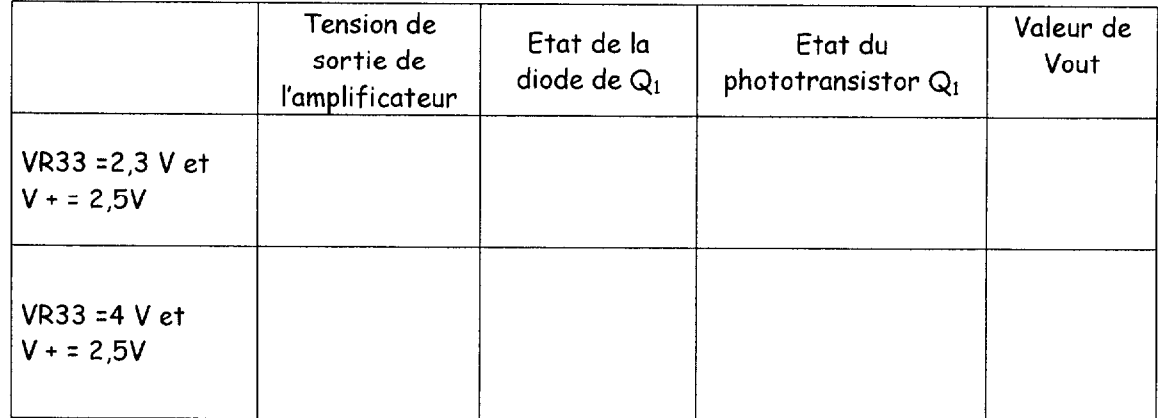

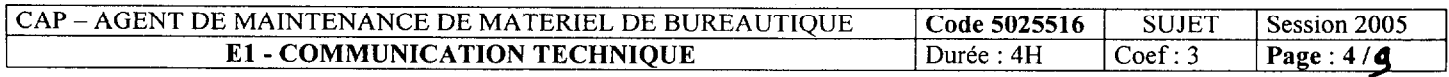

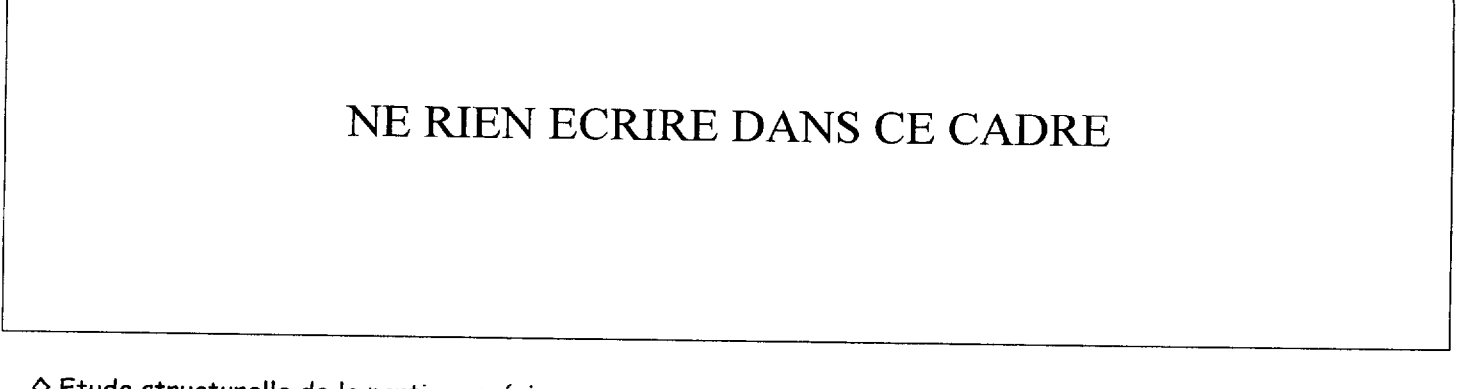

◇ Etude structurelle de la partie numérique.

Cette partie de l'étude concerne les circuits logiques qui participent « au circuit de validation » de la fonction « alimentation/désalimentation du moteur » de la carte « circuit d'asservissement/puissance des moteurs ».

Schéma structurel du circuit de validation est donné ci-après.

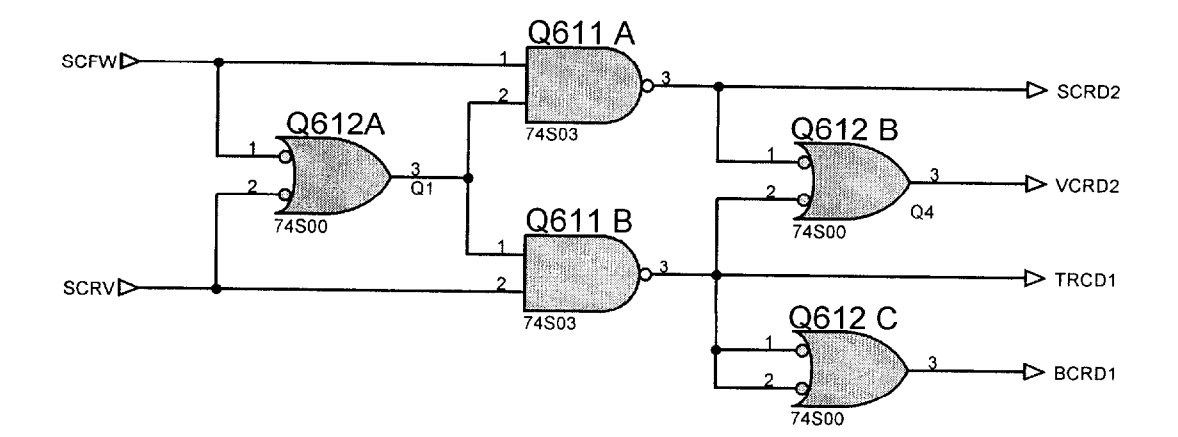

A.9) Déterminer l'équation logique Q1 à la sortie du circuit Q612 A en fonction des entrées SCRV et SCFW.  $(0,5$  point)

A.10) a) A l'aide du théorème de « DE-MORGAN », simplifier l'équation précédente. (0,5 point)

b) Par quel opérateur logique peut-on remplacer Q612 A ? (0,5 point)

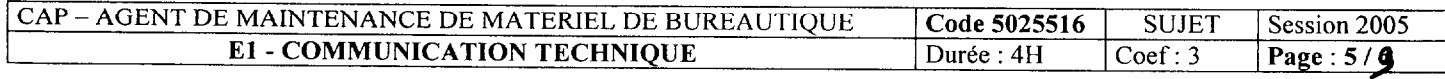

A.11) a) Déterminer l'équation logique TRCD1 à la sortie du circuit Q611 B en fonction des entrées SCRV et Q1.  $(0,5$  point)

.....

b) En déduire, l'équation logique de TRCD1, en fonction de SCRV et SCFW. (0,5 point)

A.12) a) Déterminer l'équation logique BCRD1 à la sortie du circuit Q612 C en fonction de TRCD1. (0,5 point)

A.13 ) Compléter la table de vérité suivante : (1 point)

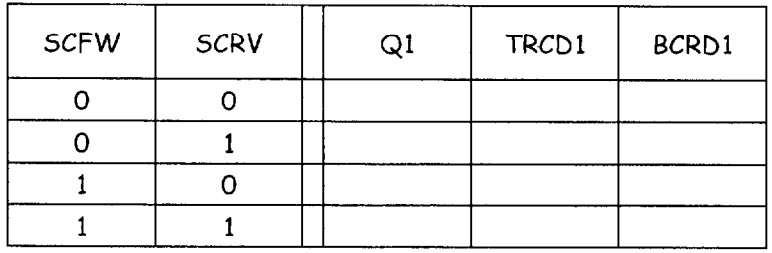

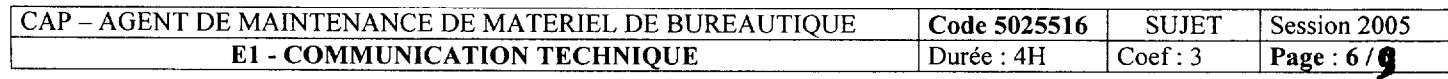

# DOCUMENTS TECHNIQUES ELECTRONIQUES

 $\mathcal{D}$  National Semiconductor

November 1994

and in the case of the set  $\mathcal{L}_\mathcal{A}$  , and  $\mathcal{L}_\mathcal{A}$ 

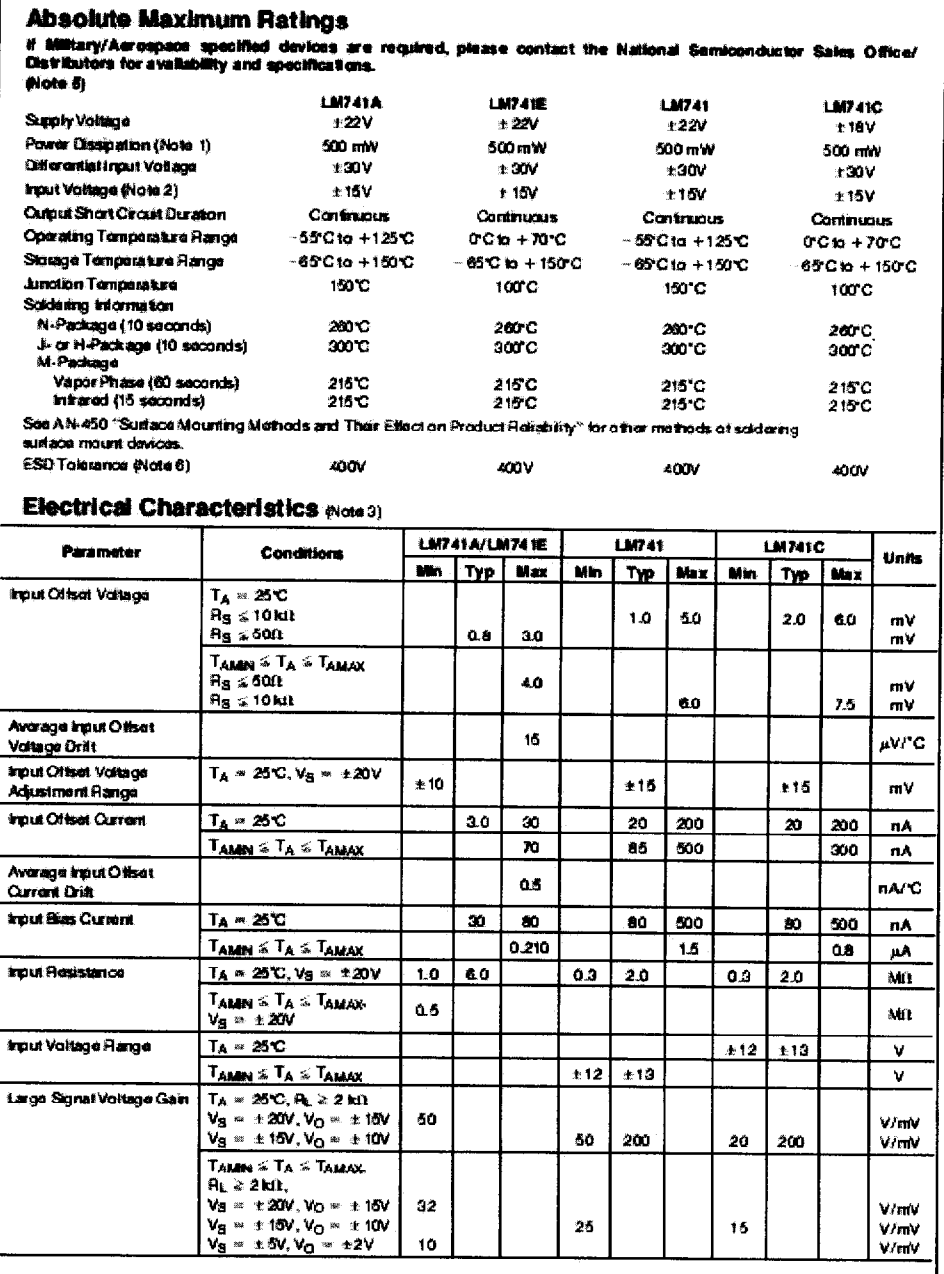

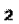

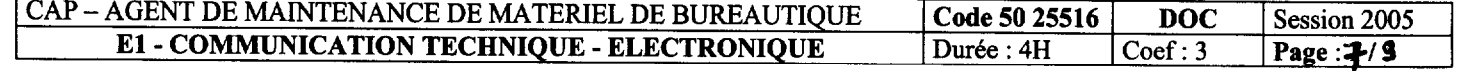

 $\mu$  , and a simulation of the state of the state of the state of the  $\mu$ 

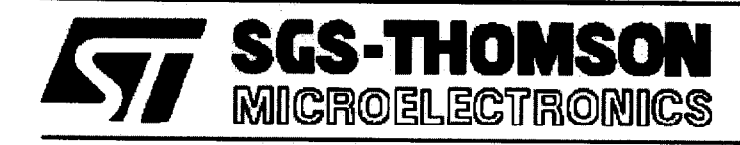

# **M54HC03 M74HC03**

## QUAD 2-INPUT OPEN DRAIN NAND GATE

- HIGH SPEED
- $tpz = 5$  ns (TYP.) AT  $V_{CC} = 5$  V **LOWPOWER DISSIPATION**
- $\text{I}_{\text{CC}}$  = 1 µA (MAX.) AT T<sub>A</sub> = 25 °C **HIGH NOISE IMMUNITY**
- $V_{NIH} = V_{NIL} = 28 % V_{CC} (MIN.)$
- **QUTPUT DRIVE CAPABILITY 10 LSTTL LOADS**
- **BALANCED PROPAGATION DELAYS** tpLH = tpHL
- **WIDE OPERATING VOLTAGE RANGE**  $Vcc$  (OPR) =  $2 VTO6 V$
- PIN AND FUNCTION COMPATIBLE WITH 54/74LS03

### **DESCRIPTION**

 $\overline{\phantom{a}}$ 

The M54/74HC03 is a high speed CMOS QUAD 2-**INPUT OPEN DRAIN NAND GATE fabricated in sili**con gate C<sup>2</sup>MOS technology.

It has the same high speed performance of LSTTL combined with true CMOS low power consumption.

The internal circuit is composed of 3 stages including buffer output, which gives high noise immunity and stable output. This device can, with an external pull-up resistor, be used in wired AND configuration. This device can be also used as a led driver and in any other application requiring a current sink. All inputs are equipped with protection circuits against static discharge and transient excess voltage.

### **INPUT AND OUTPUT EQUIVALENT CIRCUIT**

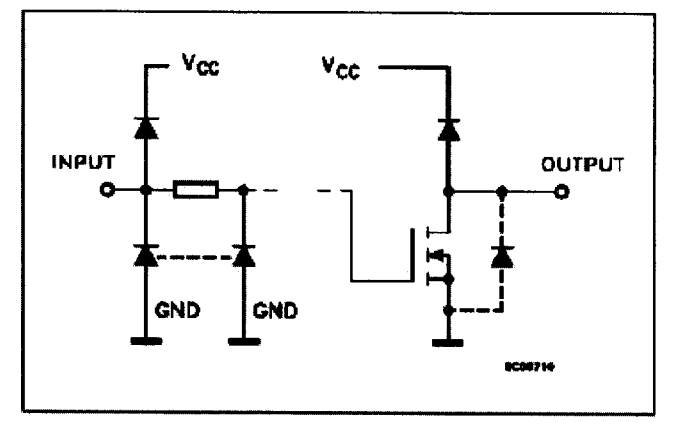

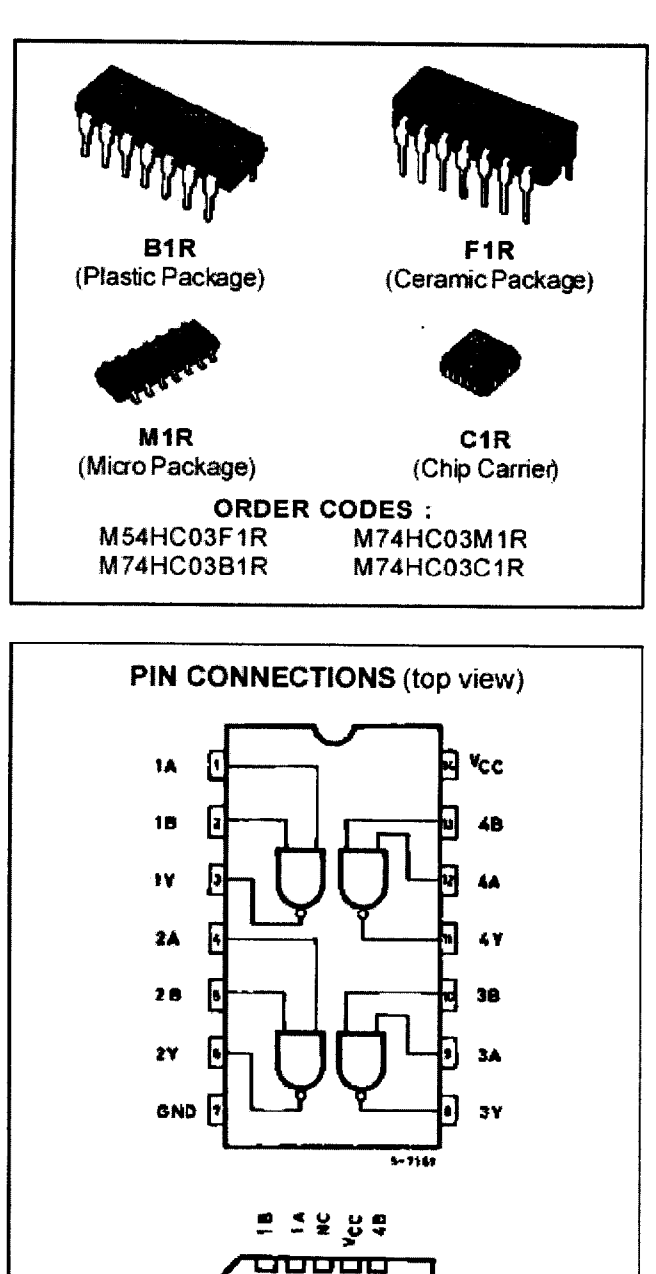

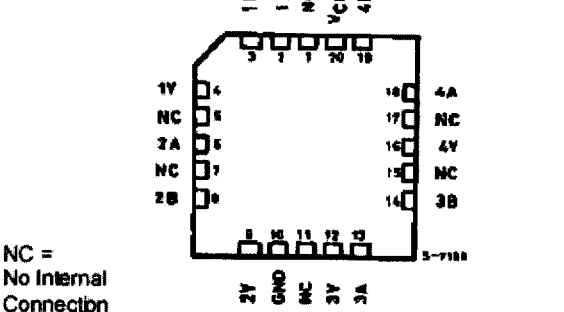

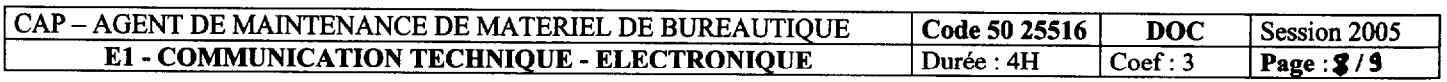

#### **TRUTH TABLE**

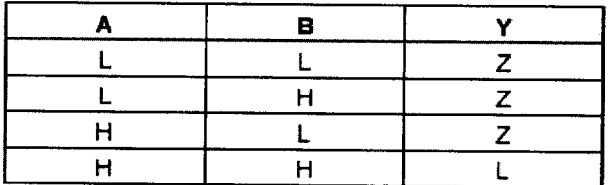

Z = HIGH IMPEDANCE

### **PIN DESCRIPTION**

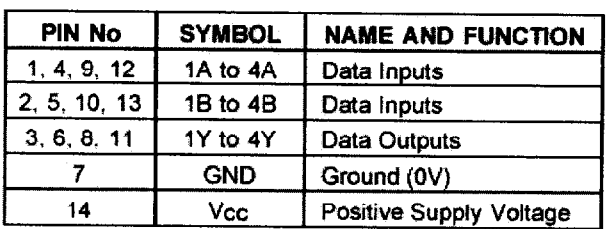

### **CIRCUIT DIAGRAM**

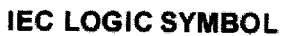

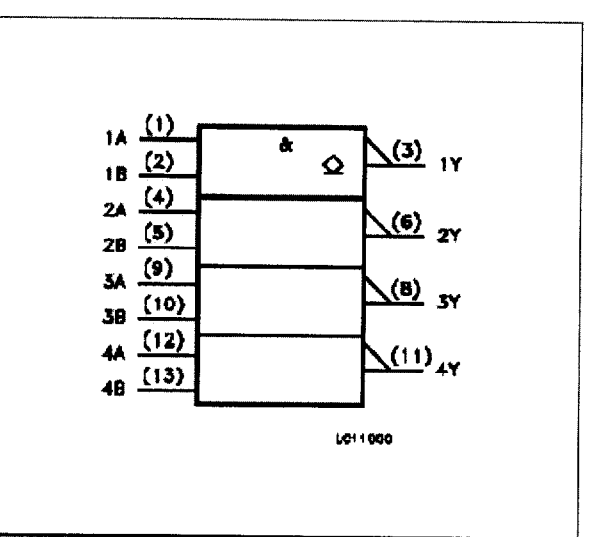

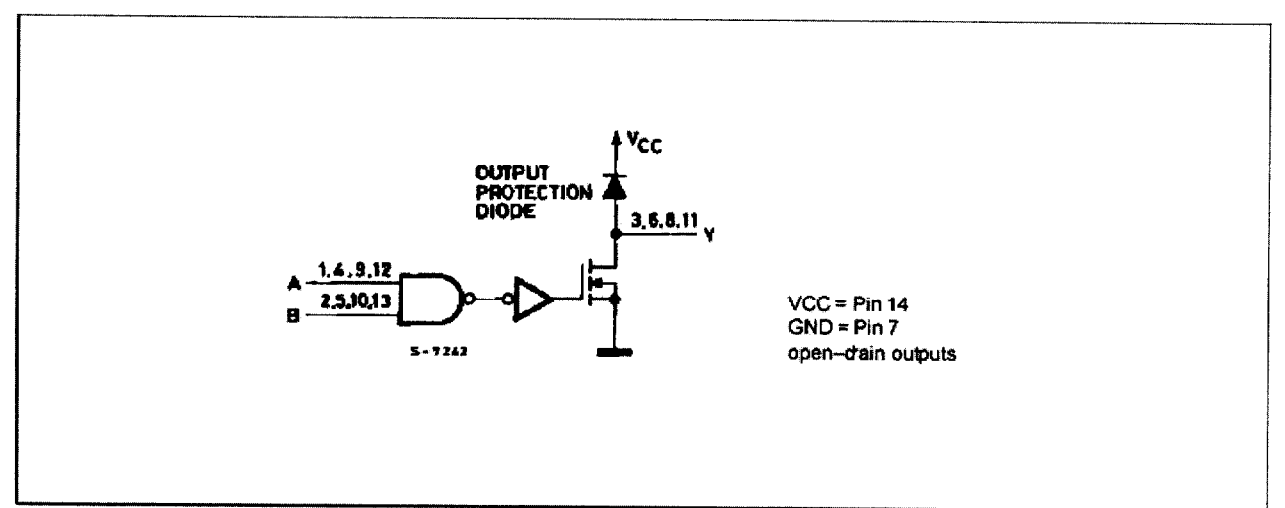

#### **ABSOLUTE MAXIMUM RATINGS**

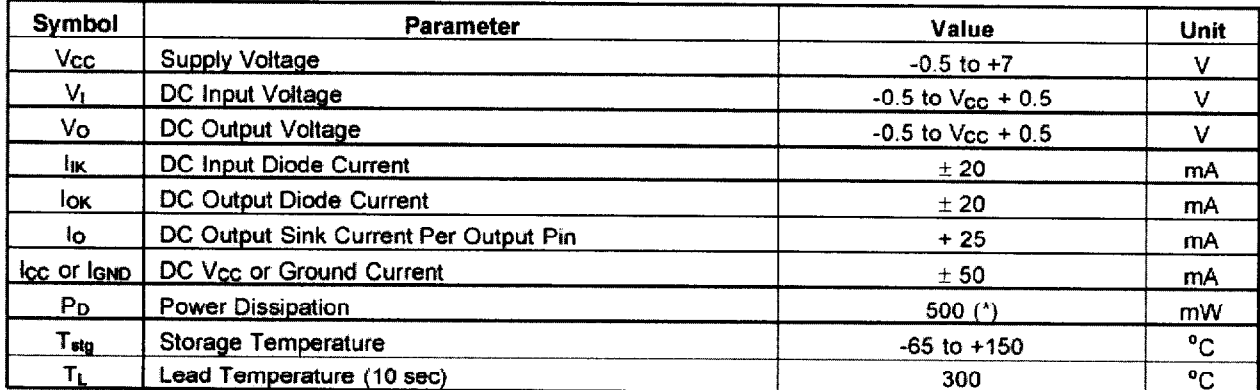

Absolute Maximum Ratings are those values beyond which damage to the device may occur. Functional operation under these condition is not implied. (\*) 500 mW: = 65 °C derate to 300 mW by 10 mW °C: 65 °C to 85 °C

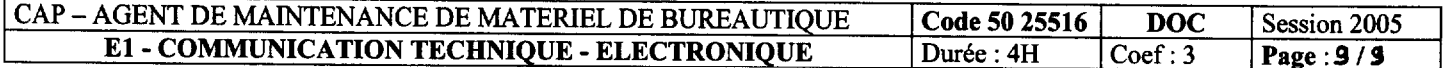